第一图书网, tushu007.com

<<高职高专计算机系列规划教材·Pho>>

 $<<$  Photoshop CS2  $>>$ 

13 ISBN 9787563920389

10 ISBN 7563920382

出版时间:2009-7

 $(2009-07)$ 

页数:265

PDF

更多资源请访问:http://www.tushu007.com

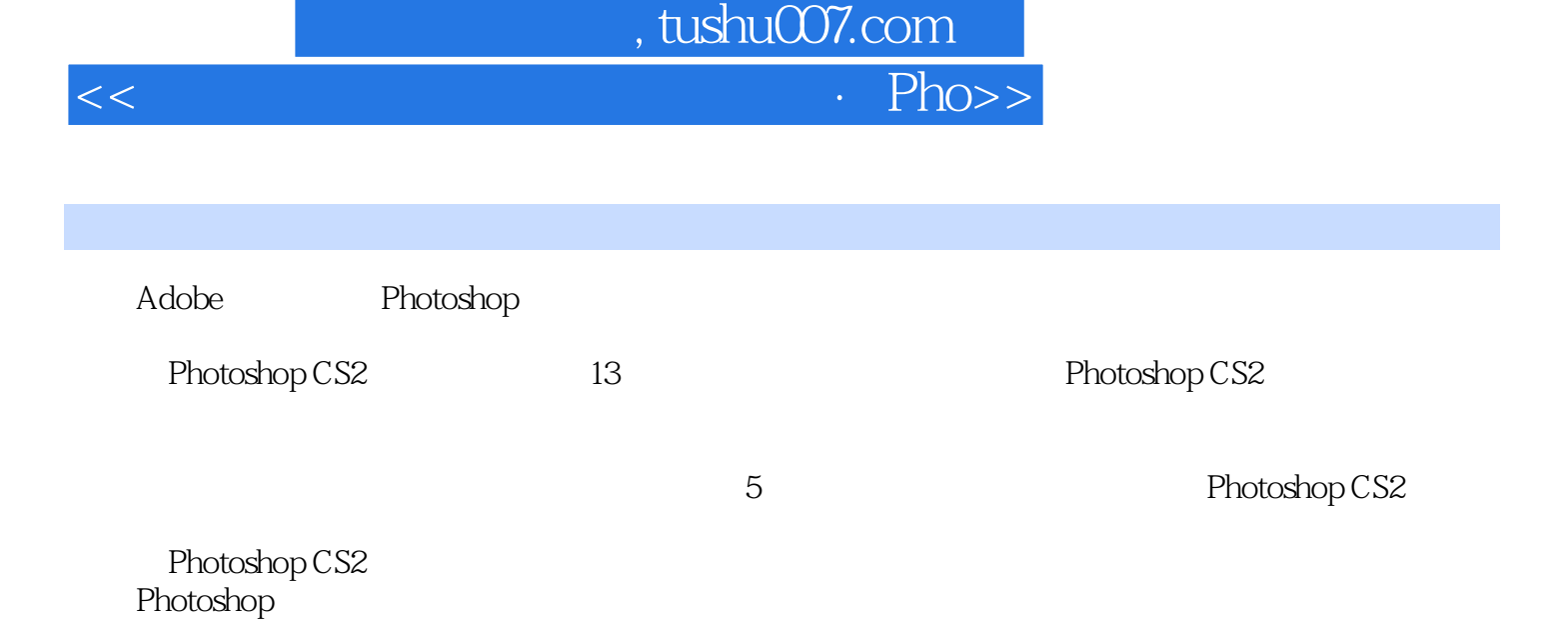

## 第一图书网, tushu007.com

## <<高职高专计算机系列规划教材·Pho>>

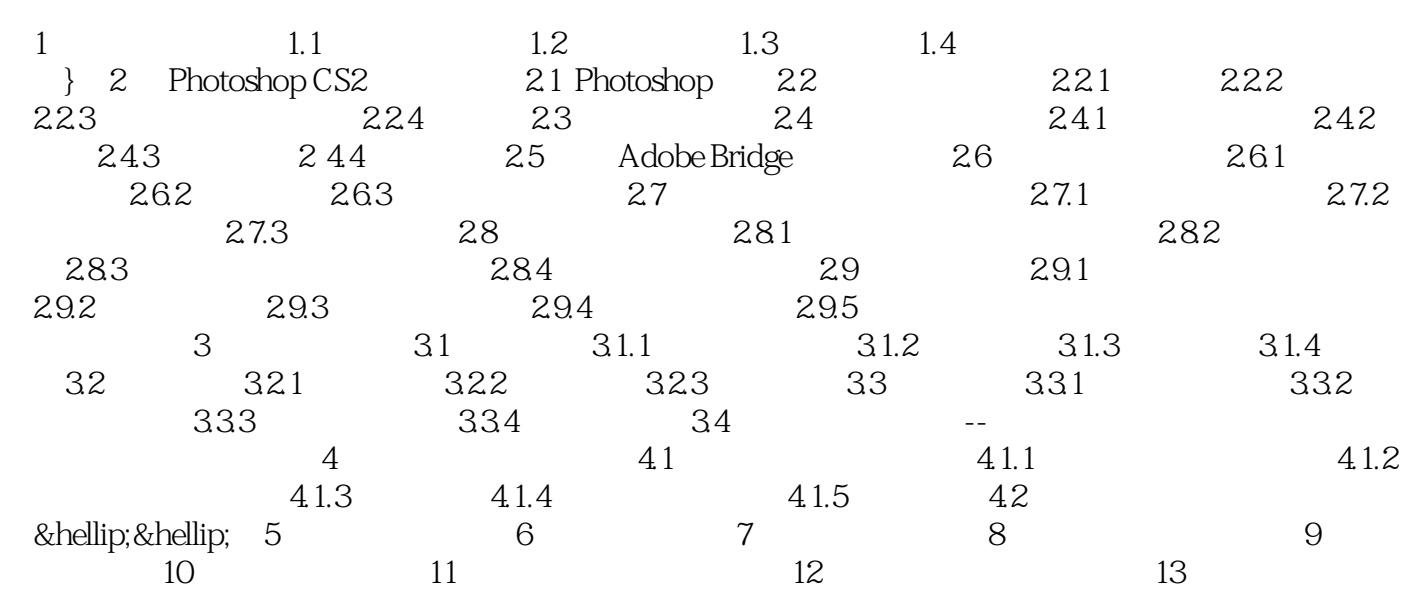

<<高职高专计算机系列规划教材·Pho>>

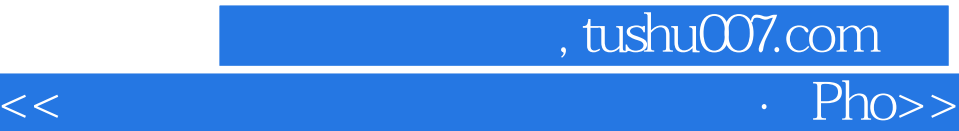

本站所提供下载的PDF图书仅提供预览和简介,请支持正版图书。

更多资源请访问:http://www.tushu007.com